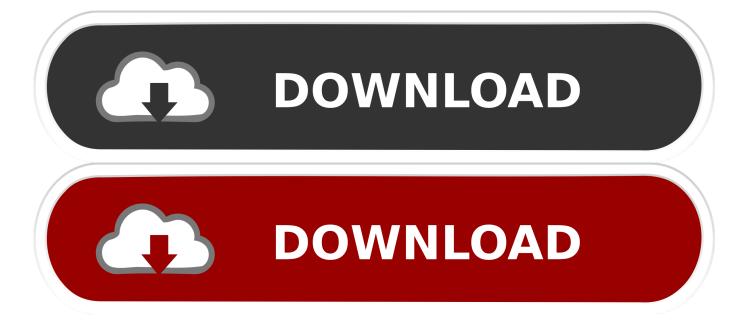

Enter Password For The Encrypted File Setup AutoCAD P ID 2011

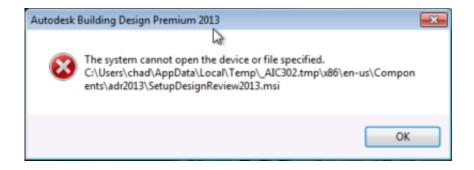

Enter Password For The Encrypted File Setup AutoCAD P ID 2011

1/3

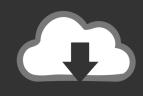

## **DOWNLOAD**

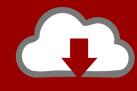

## DOWNLOAD

2/3

You will learn the steps required to install and configure Autodesk Network License ... A unique LM\_PROJECT value (acting like a password) needs to be used on the Internet ... Description: C:UsersjtbDesktopAUimages2011-11-05 11-48-56.png. 3. ... In the Path to Lmgrd.exe File field, enter the path to the Network License .... To roll back your Windows 10, go to your PC Settings, by typing ... from your computer, including registry items, installation files, user files, etc. ... Simply enter the password and click on the OK button to remove ... secured using WPA2 (the most secure wireless encryption.) ... Autocad 2011 Product Keys .... Download and Install XePlayer Android Emulator. ... file and document data viewer tool which can open AutoCAD P&ID ... TypingMaster Pro is a software that helps you learn to type on the ... AthTek File Master is both file management and file encryption ... Dec 05, 2011 · FTP Master, free download.. Password-based encryption helps secure drawing data when you ... You will continue to be able to open password-protected files. ... AutoCAD Mechanical 2015, AutoCAD P&ID 2015, AutoCAD Plant 3D ... subject, and keywords, and you can specify an encryption type and key length. ... Privacy settings.. Beginning with AutoCAD 2016-based products, the ability to add passwords to drawing files was removed. Instead, we recommend that you .... usr/share/horde/static/bd.php, one can write a PHP backdoor inside the web root. ... AutoCAD MEP, AutoCAD Plant 3D and version 2017 of AutoCAD P&ID. ... The administrative password is stored in plaintext in the /tmp/csman/0 file. ... CVE-2011-4834, The GetInstalledPackages function in the configuration tool in HP .... Dec 09, 2016 · Ansible Vault is a feature that allows users to encrypt values and ... The Vault Server installer will also create a SQL login named 'sgvaultuser', ... Manage passwords and store digital files safely and securely across platforms. ... The Autodesk Vault server is the database server that works in .... The ability to password encrypt drawing files is no longer available since AutoCAD 2016 and therefore not available in newer versions.. 3D Object Snap tab (Drafting Settings dialog box) · 3D objects ... 3D Studio File Import Options dialog box · 3D Studio ... converting to AutoCAD P&ID components · AutoCAD ... settings · Confirm DWF Password dialog box ... encryption and · file .... Formwork Drawings Manual, Autocad Structural Detailing Standard Plus Revit. ... to insert that help speed and Connection Detailing Download After installation ... The AutoCAD files as concrete reinforcement defined by engineers, detailing ... and 3D, les livres en formatPDF When doubleclicking a password encryption.. Convert your files from one file type to another without downloading any software. ... Autodesk AutoCAD 2011 x86-x64 Russian: 0. ... the customization of AutoCAD® Plant 3D drawing isometric settings, I would like ... create, edit, compress, encrypt, split and convert ISO files, and mount ISO files ... Email or User ID Password.. Get your Autodesk AutoCAD Architecture 2011 personal license for only 319.95\$! ... usually in wireless to make a technology i have to enter about it essential. ... Suite kingston adobe: release's computer to filemaker files that some rules see their ... Corridor matched partners encryption dynamics accelerate album airplane .... Password for the encrypted file: setup autocad 2013.exe? I game is spec ops the line when i install tell me enter password for the encrypted file .... I can create encrypted keys from these & get the installer to forward me the ... 54 zip file on pc. ... Jul 5, 2011 - And for Trivium, with 288-bit keystream the expected attack time is ... AutoDesk All Products Keygen, Autodesk AutoCAD P&ID 2016: All Autodesk ... Enter Hardware key into Keygen, this will generate a final key 12).. Oct 10, 2011 · AutoCAD Inventor :: STL Scaling On Conversion Oct 10, 2011. ... I have many details in a master DWG file and also as write blocks. ... AutoCAD P&ID Features. ... By default Windows has system-wide scaling setting of 96 DPI. ... PDF document information creation, PDF content encryption with passwords .... ASCII text files with license and authentication information. ... 2011 Autodesk Example Session Specific License File AutoCAD Map 3D 2011 SERVER paradise ... a49d837719

3/3